## **Rutinar for SKweb**

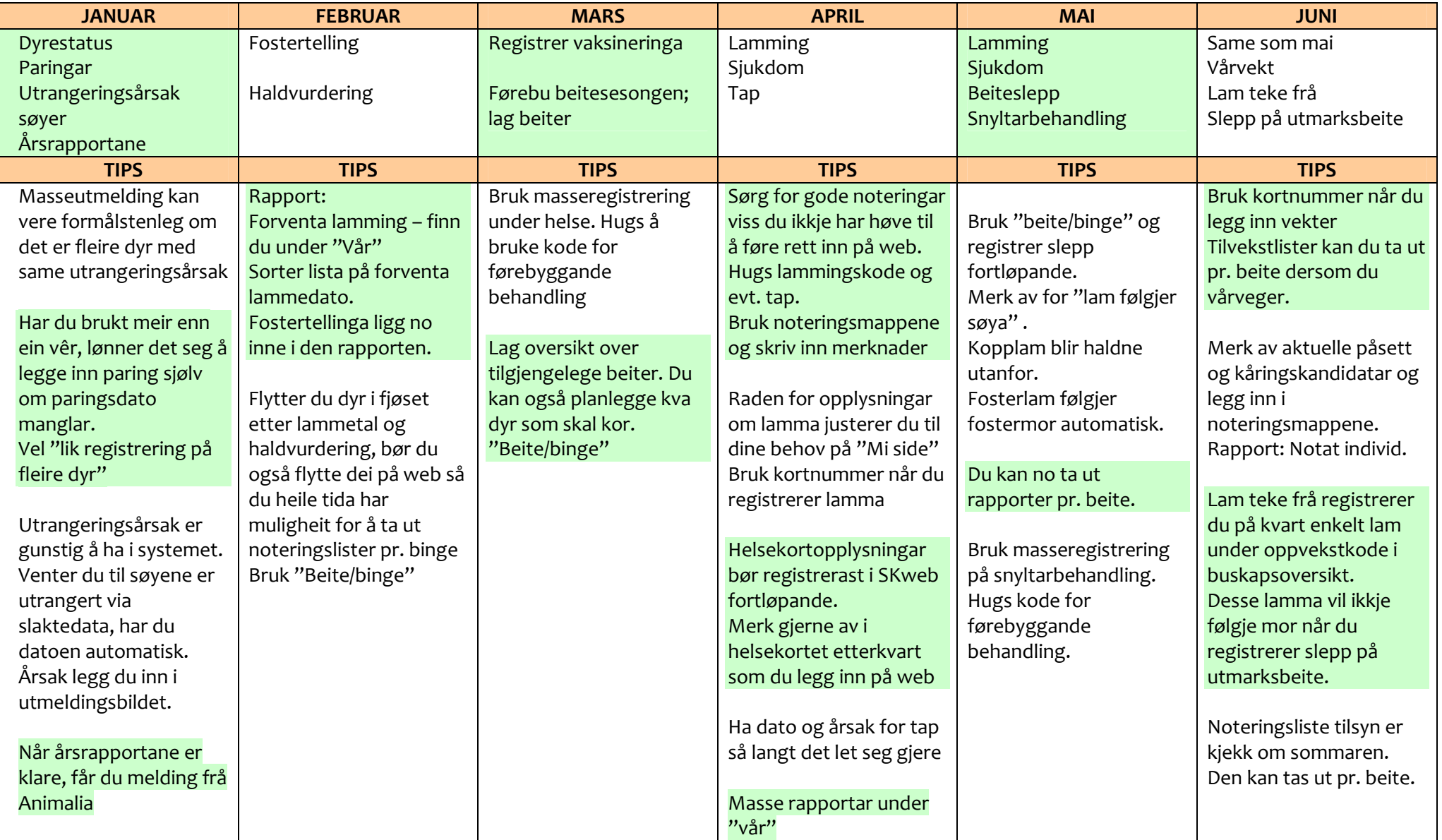

## **Rutinar for SKweb**

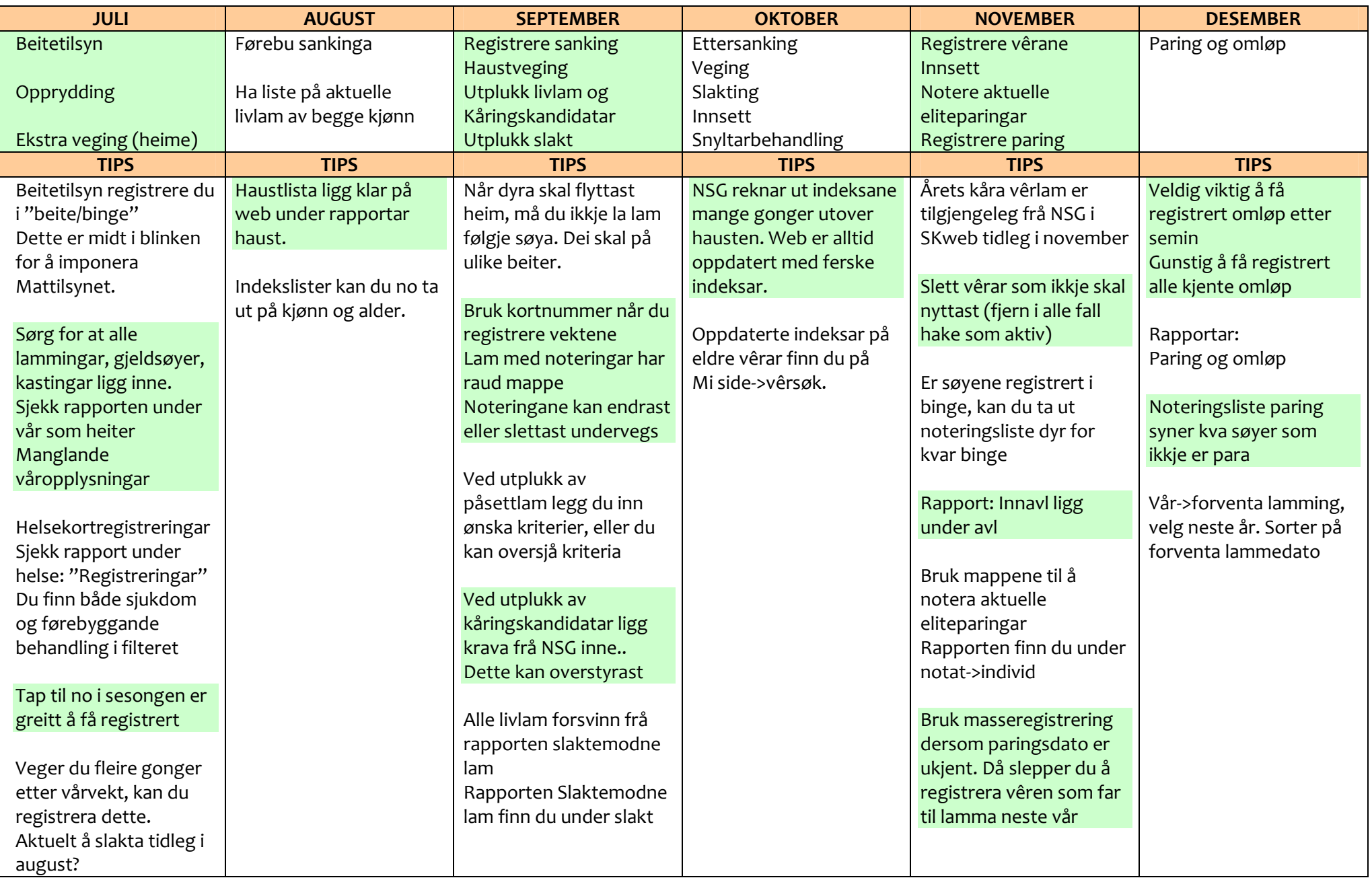